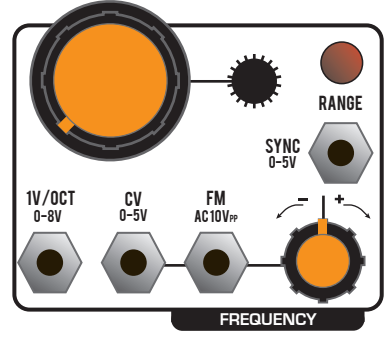

This block is the internal oscillator control. The large knob and small shaft are the coarse and fine tune controls. The "range" button switches between audio and LFO mode, the latter being the RED color. The attenuverter is shared between the "CV" and "FM" inputs. CV is a unipolar, exponential frequency input, and FM is an AC-coupled audio input for thru-zero frequency modulation.

**MORPH DISCONTINUITY** AXIS SELECT **MODE** CV 0-5V

This block selects the wavetable morphing mode. The knob and CV input adjust the "resolution" of the morphing, from completely smooth to stepped. The "mode" button switches the morphing from the internal oscillator (orange) to external input (red). When morphing is disabled in this way, the corresponding signal source will have strong smoothing applied to the waveform instead. The "axis select" button disables the morphing for individual axes of travel, shown by LEDs on the corresponding slider.

This block receives external audio from the input jack and drives it through the selected wavetable. The Gain is voltage controllable with attenuverter. This part of the module has a dedicated audio output.

> The sliders and associated controls select the current wavetable from a three-dimensional cube. Each axis has a slider for manual control, and an attenuverting CV input. The LED on the slider shows if morphing is enabled for that axis.

Piston Honda MKII has 16 waveform ROMs onboard, each holding 256 8-bit waves. The ROMs are organized into 16 banks each. The last 6 ROMs (A-F) may be overwritten by your own custom data, using the PISTON HONDA expander board. To use, plug the expander into the back of the module with the power OFF. Then, hold down the DISCONTINUITY MODE button and turn the power on, and wait one minute for the waves to load. Be sure to load all 6 slots of the expander, or you will have "blank spots" in the module's memory. These waveforms are now written to the module's memory, and you can remove the expander board.

> More information and media samples: http://www.theharvestman.org/1991mk2.php Support: email support@theharvestman.org

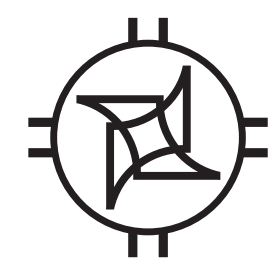

All "attenuverter" controls have their ZERO position at the TOP (center detent). Turn the knob counterclockwise to SUBTRACT the CV input value from the manual parameter. Turn the knob clockwise to ADD it.

ROM contents, as shipped from factory:

- 0 Factory A (noisy) Scott Jaeger
- 1 Factory B (chords) Scott Jaeger
- 2 Classic Waveforms Grant Richter
- 3 Bosch Gardens Matthew Davidson
- 4 1µp NES/SID Jordan Bartee/Chris Novello
- 5 Schumann PLL Chris Novello
- 6 Allophones David Hylander
- 7 Chebyshev Michael Firman
- 8 old Factory (noisy) Scott Jaeger
- 9 old Factory B (additive) Scott Jaeger
- A Classic Waveforms Grant Richter
- B Bosch Gardens Matthew Davidson
- C 1µp NES/SID Jordan Bartee/Chris Novello
- D Schumann PLL Chris Novello
- E Allophones David Hylander
- F Chebyshev Michael Firman

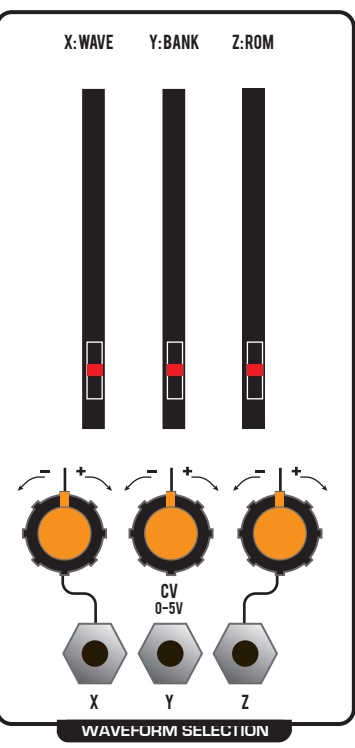

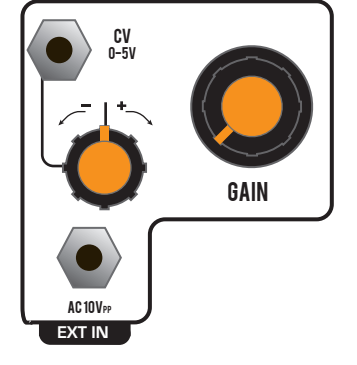